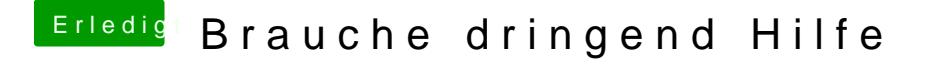

Beitrag von crusadegt vom 7. November 2019, 08:41

Wird in dem F10 Menü denn auch die UEFI Partition deines Sticks angezeigt? Es scheint ja fast so, als würde er clover direkt ignorieren.